# one.. two.. three.. postgres go

Murat Kabilov Adjust GmbH 2018-09-27

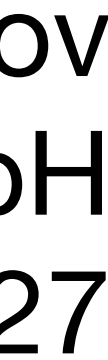

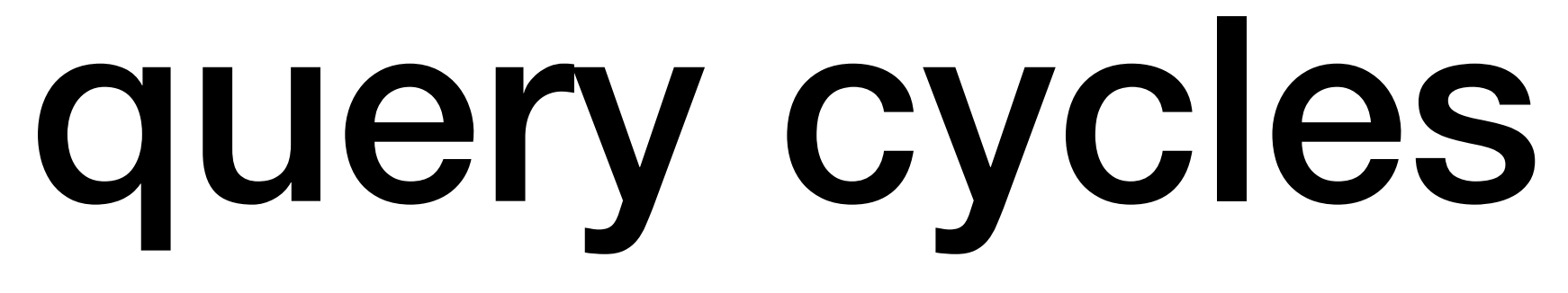

- •Simple
- •Extended
	- •Parse
	- •Bind
	- •Execute
	- •Describe
	- •Flush
	- •Sync

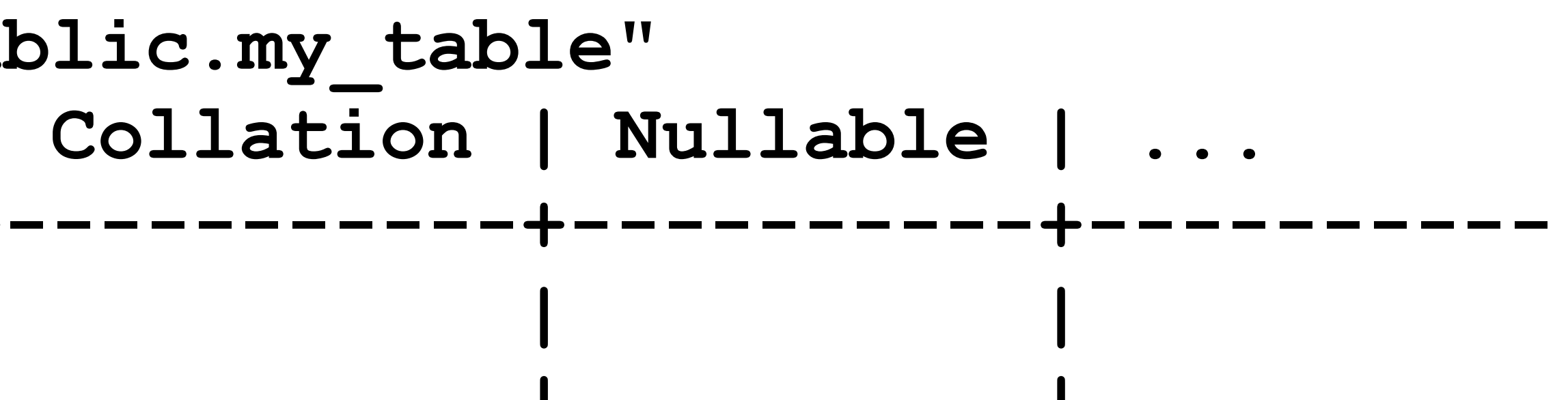

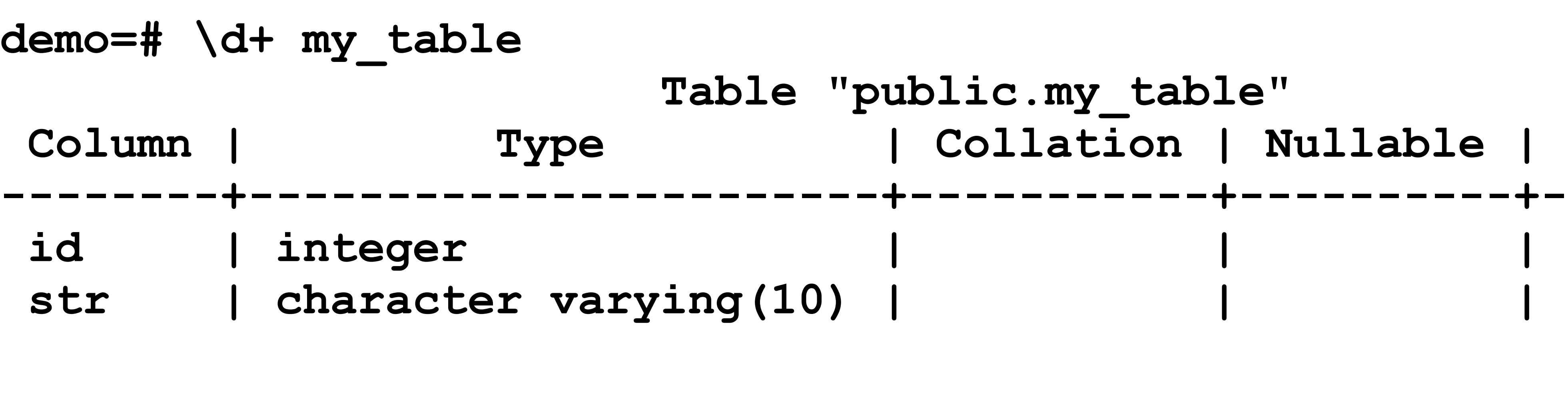

**demo=# select \* from my\_table; id | str** 

**----+-------** 

 **1 | text1** 

 **2 | [null]**

# simple query

# select \* from my table where id < 3

### Frontend → Backend: query string

- Backend → Frontend: row description
	- data row for the 1st row
	- data row for the 2nd row
	- command complete ready for query

# simple query

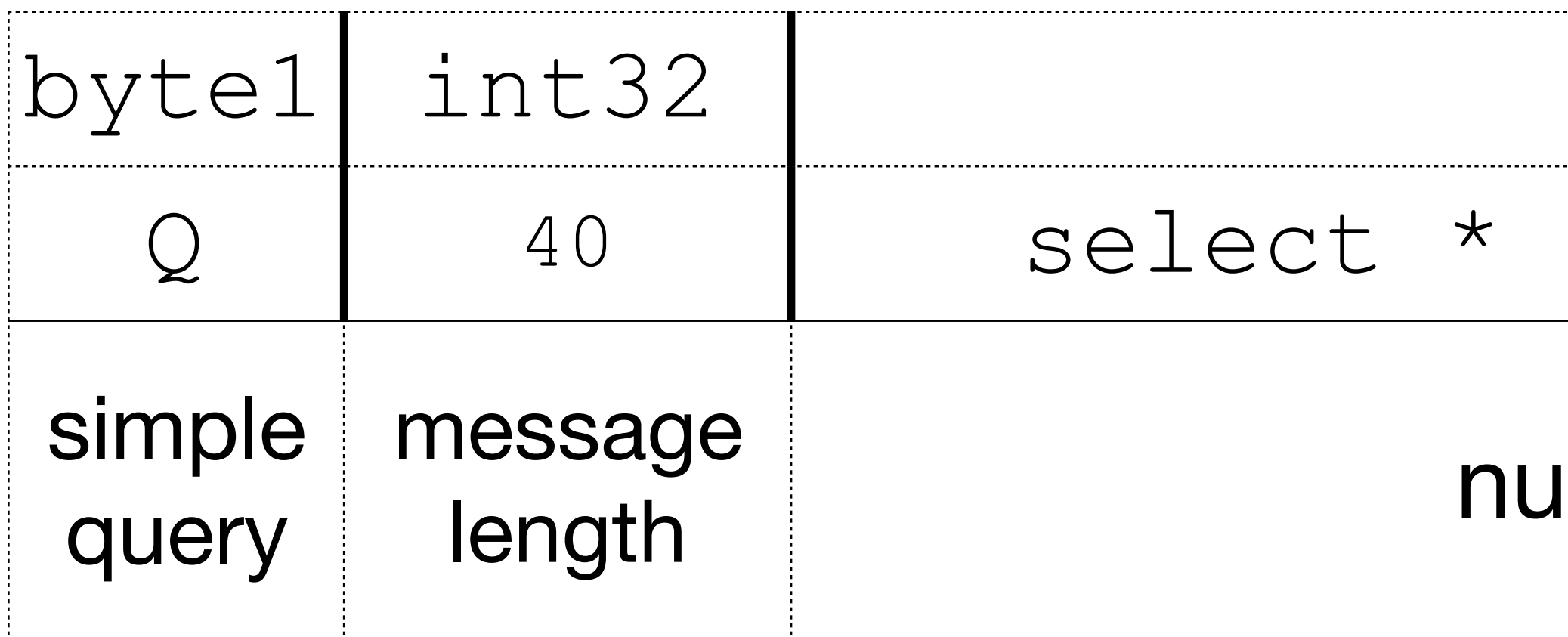

### string from my table where  $id < 3$

*all-terminated query string* 

### **Frontend → Backend:**

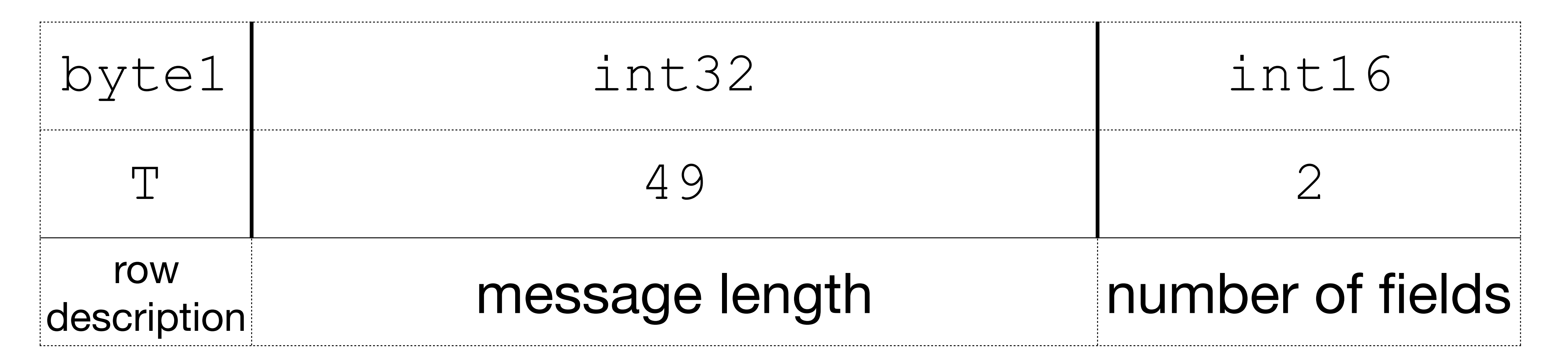

**…**

### **Backend → Frontend: row description**

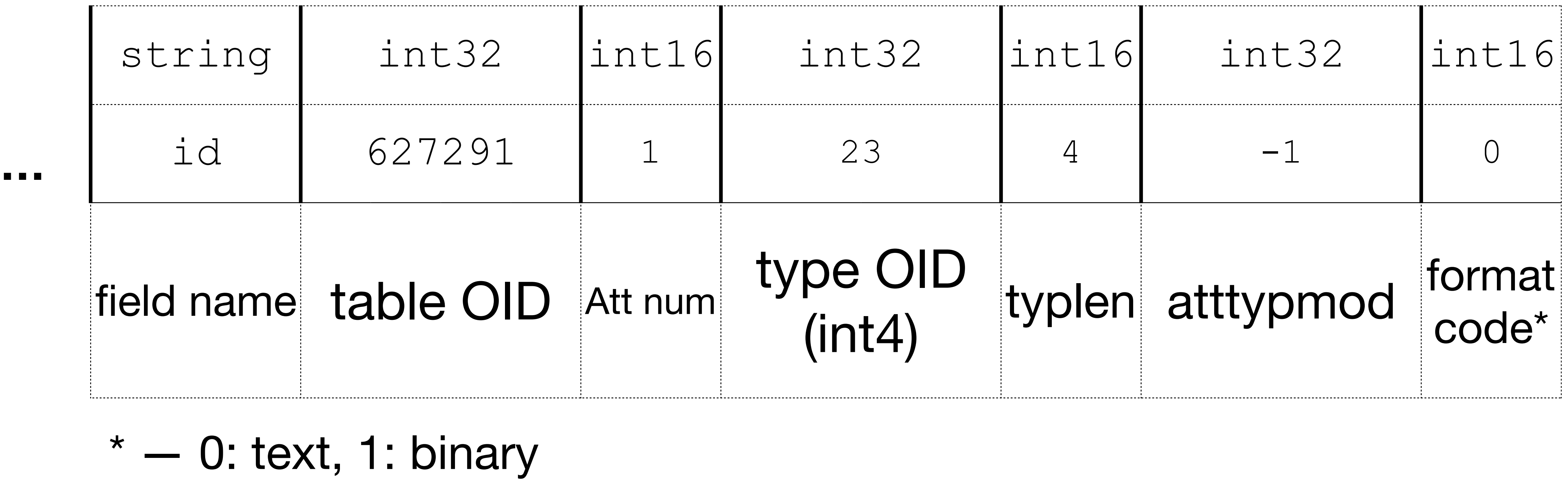

**…**

### **Backend → Frontend: row description (description for column "id")**

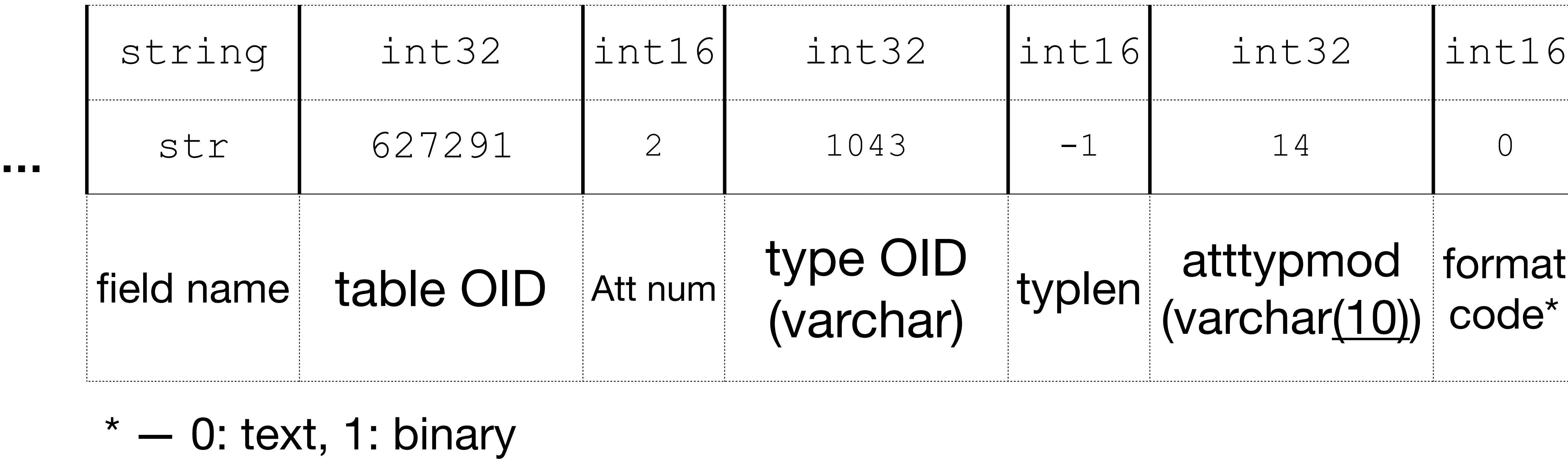

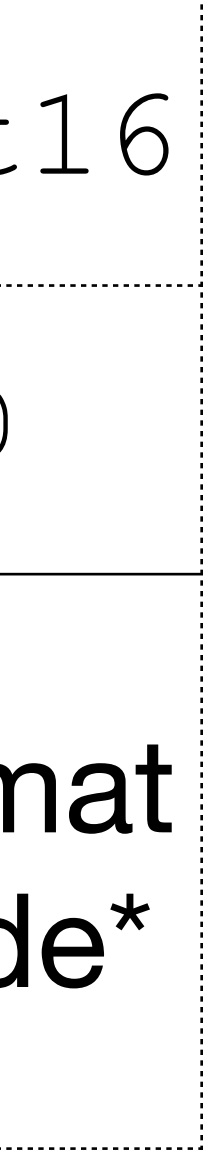

### **Backend → Frontend: row description (description for column "str")**

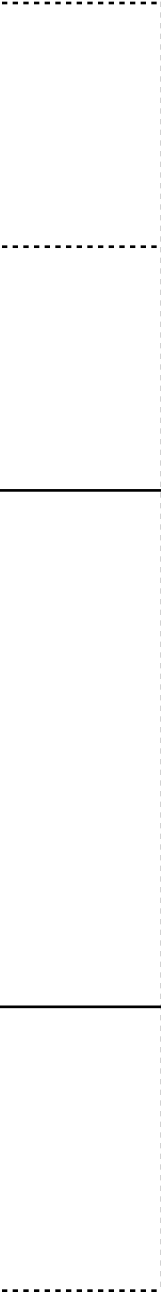

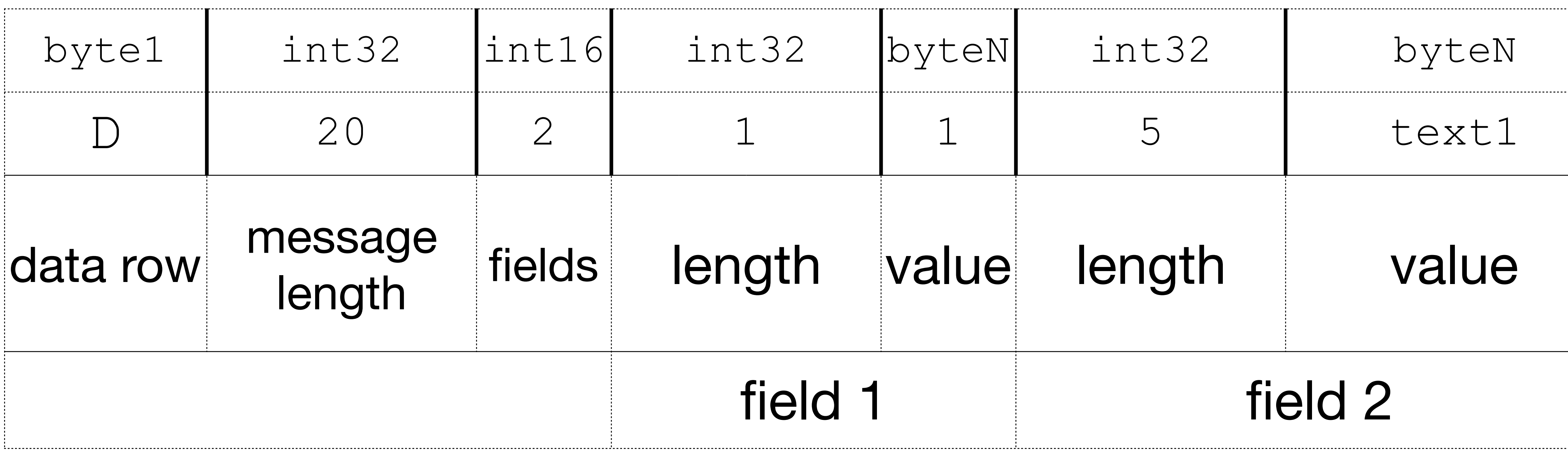

### **Backend → Frontend: data row (1 row)**

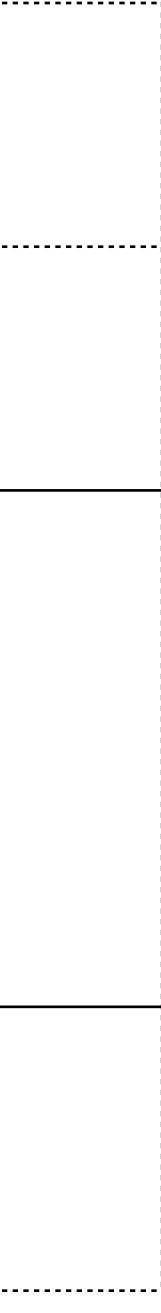

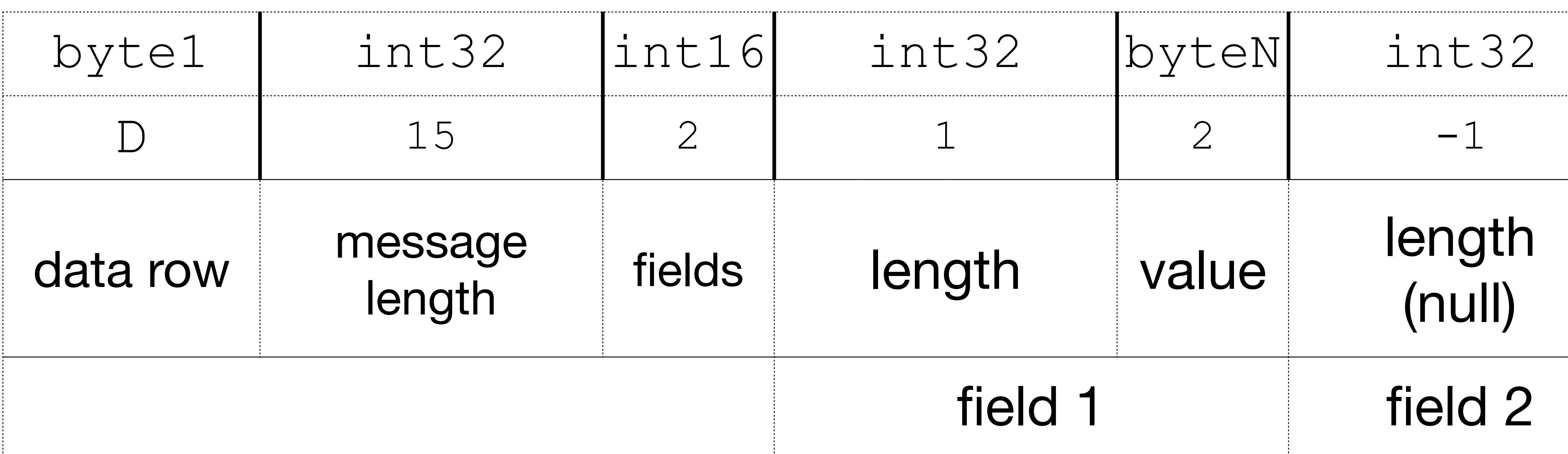

### **Backend → Frontend: data row (2 row)**

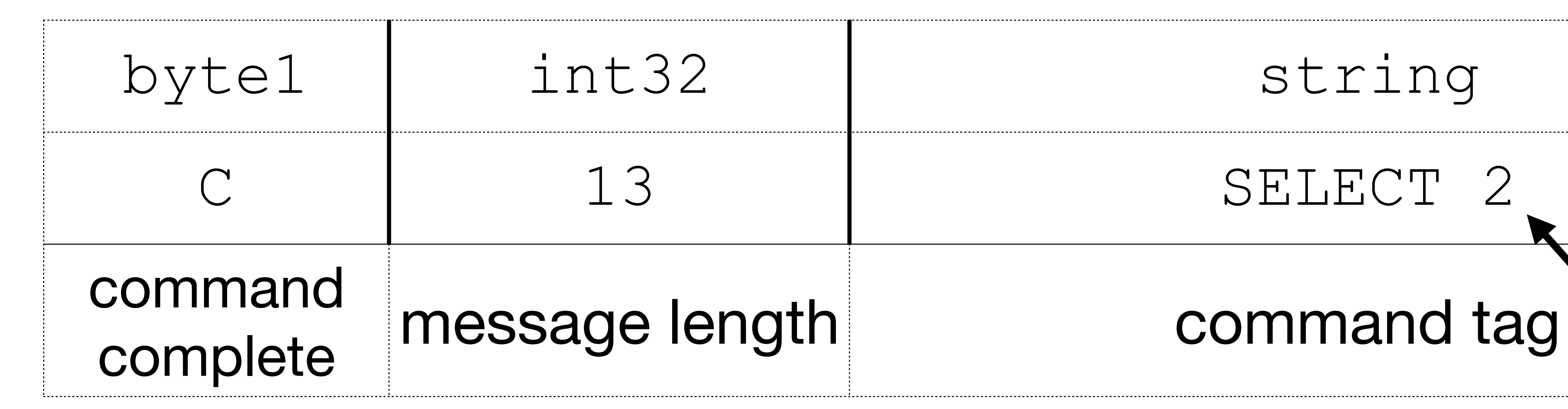

### **Backend → Frontend: command complete**

Number of rows retrieved

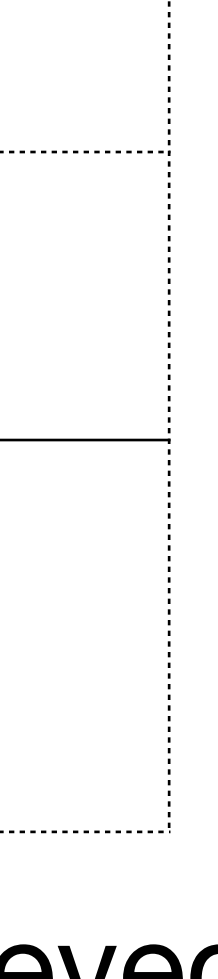

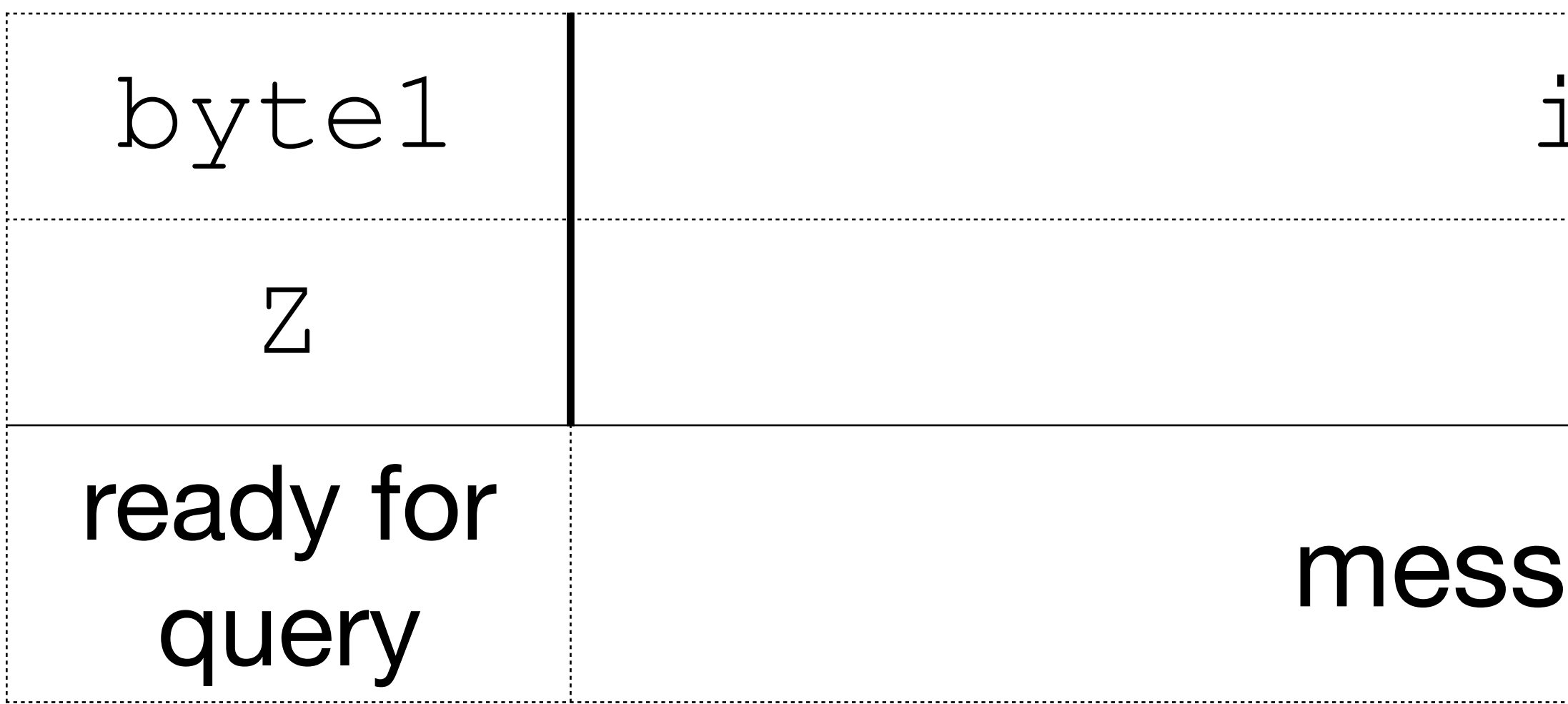

 $* - 1$ : idle (not in a tx block),  $T$ : idle (in tx block),  $E$ : failed tx block

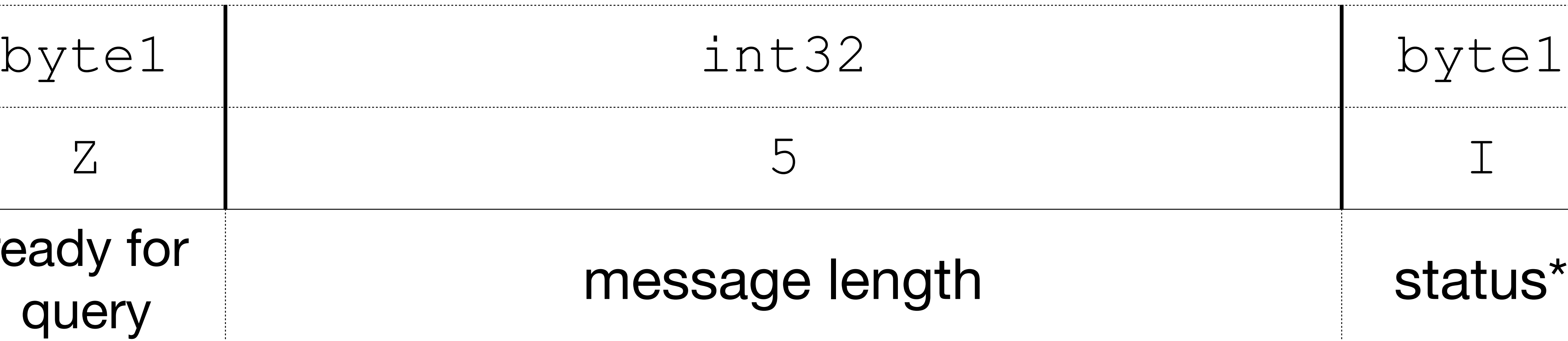

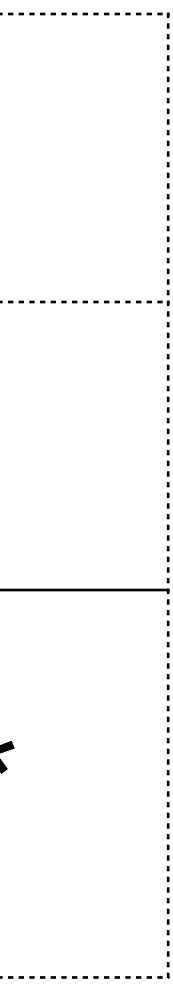

### **Backend → Frontend: ready for query**

### Frontend → Backend: parse describe (optional) bind execute sync

# Backend → Frontend: row description data row for the 1st row data row for the 2nd row command complete ready for query

# extended query select \* from my table where id < \$1

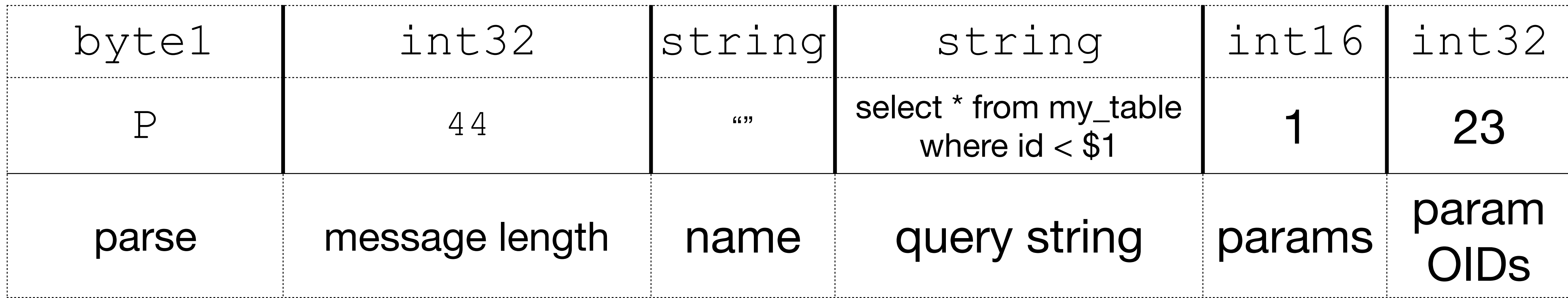

### **Frontend → Backend: parse**

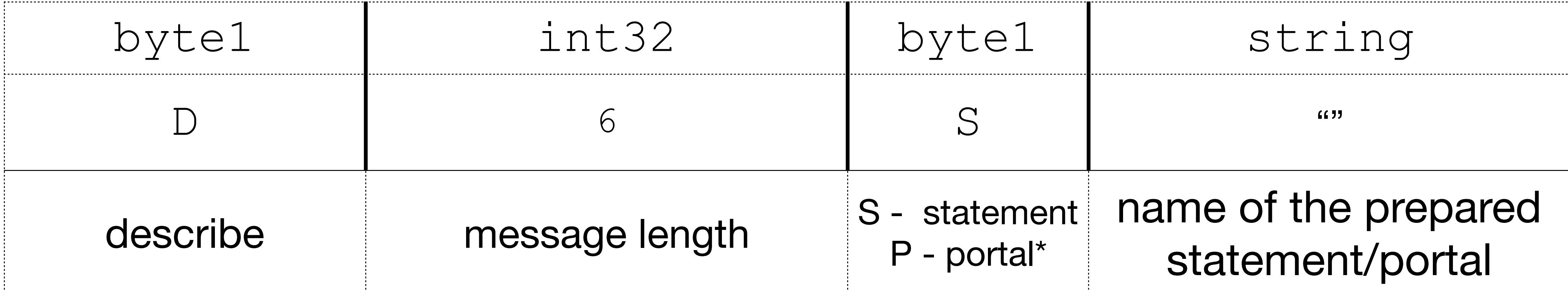

### **Frontend → Backend: describe**

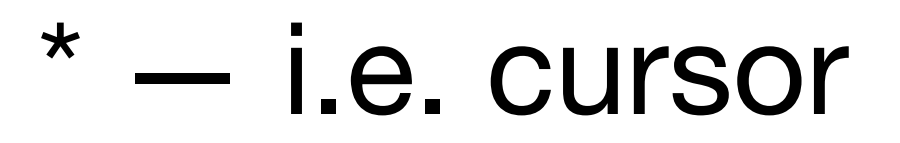

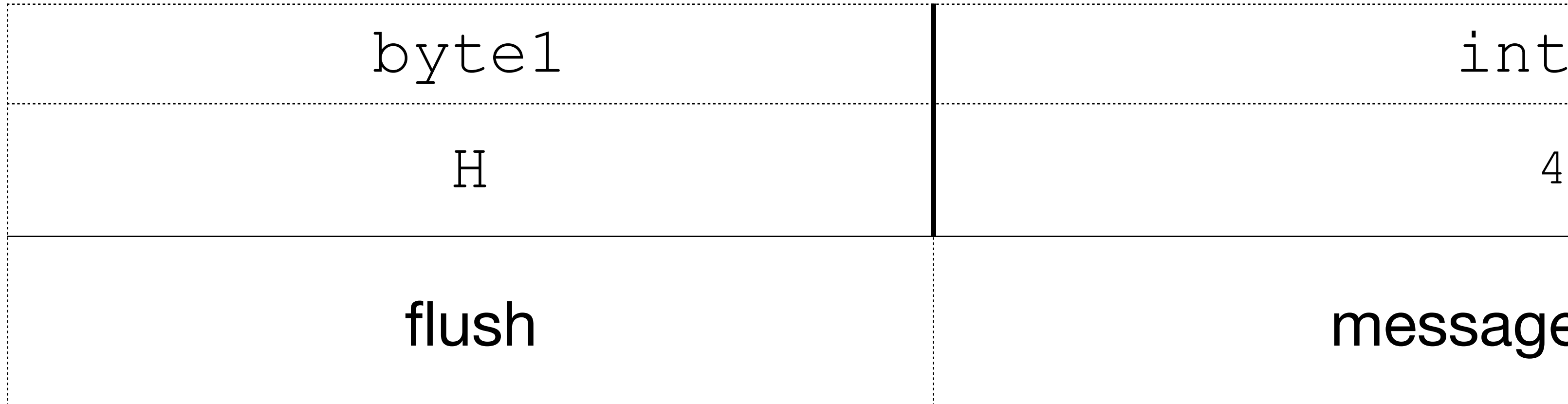

### int32

### message length

### **Frontend → Backend: flush**

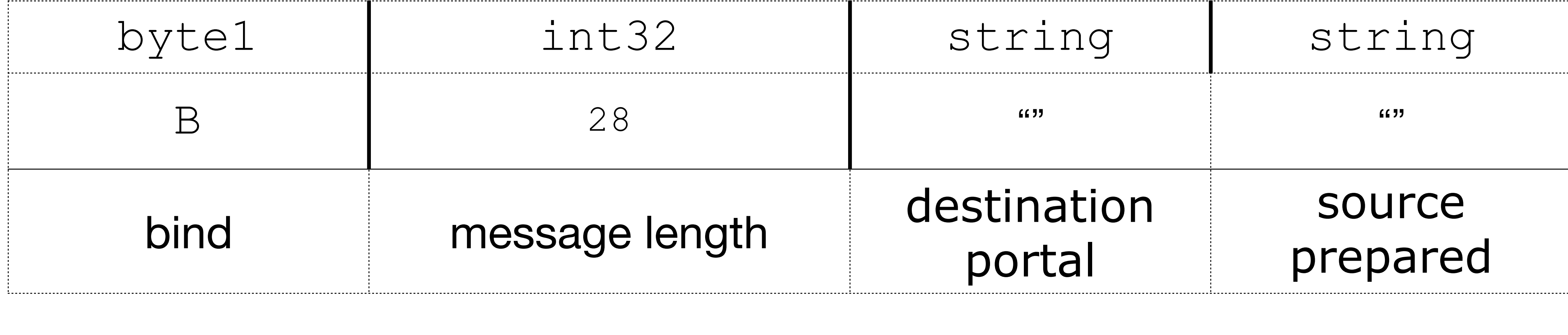

### **Frontend → Backend: bind**

**…**

### **Frontend → Backend: bind**

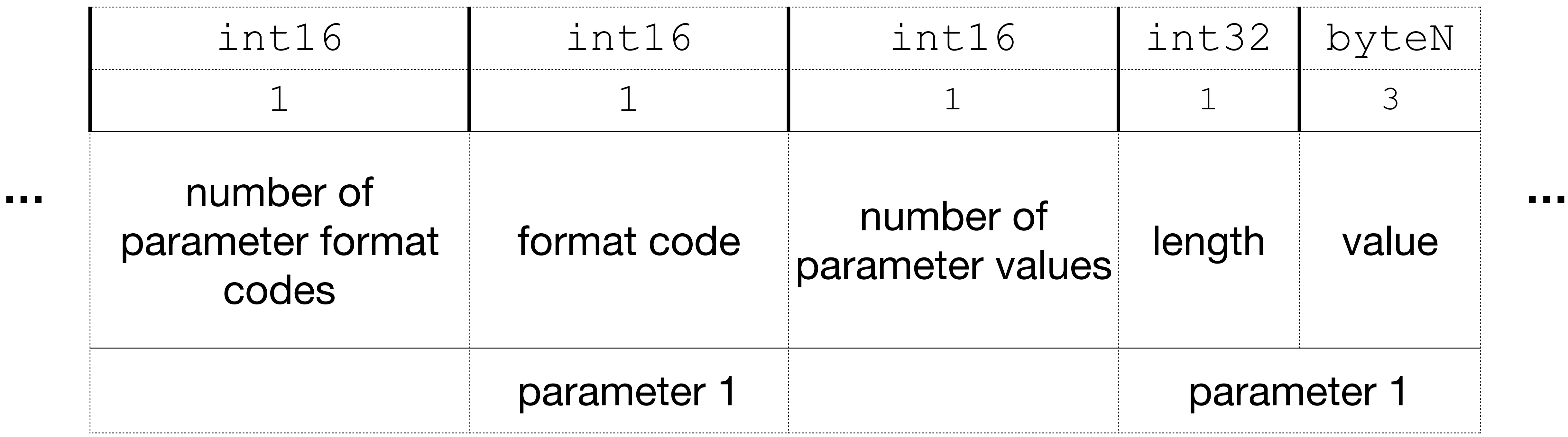

### **Frontend → Backend: bind**

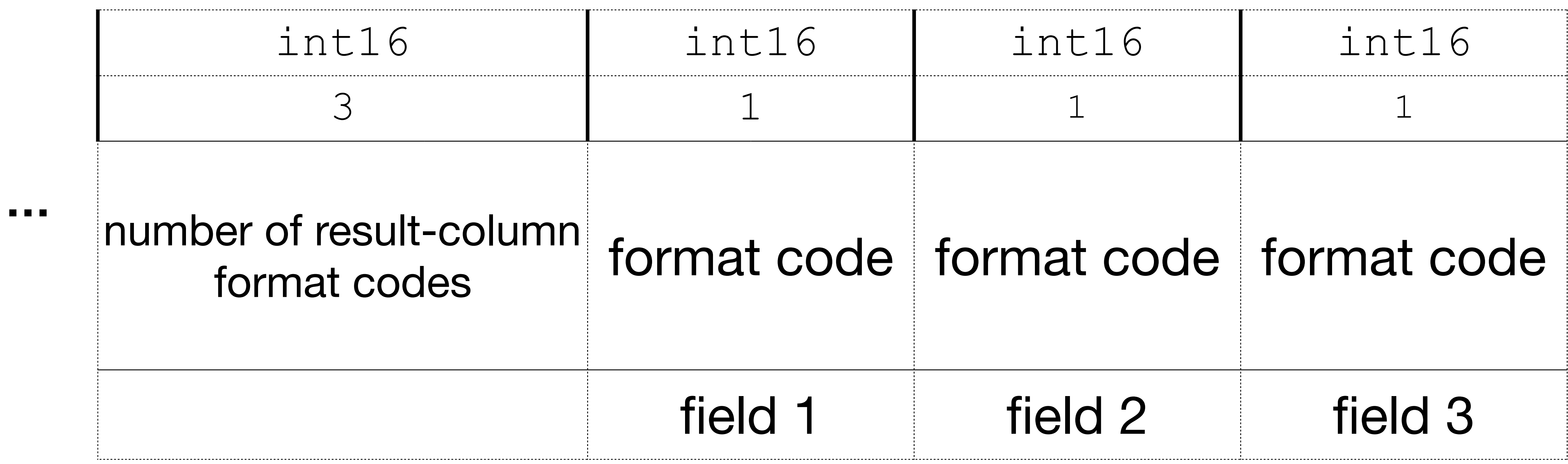

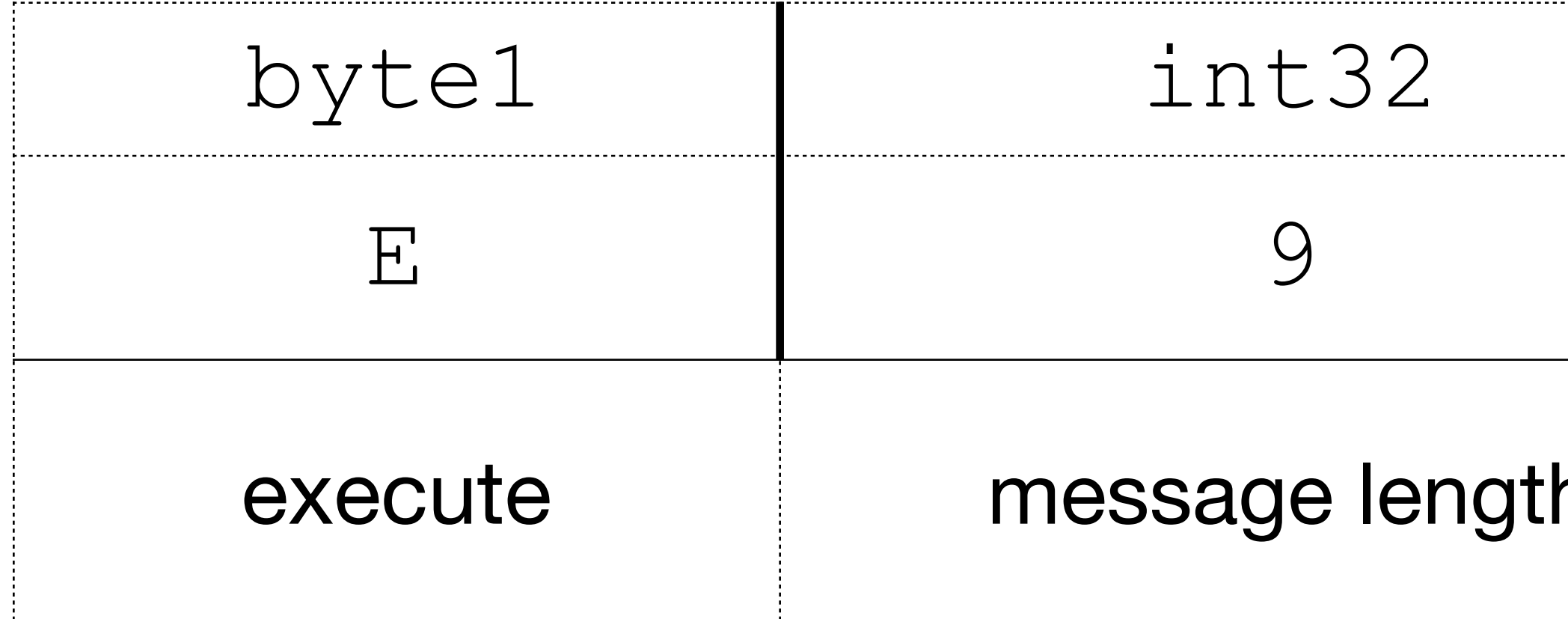

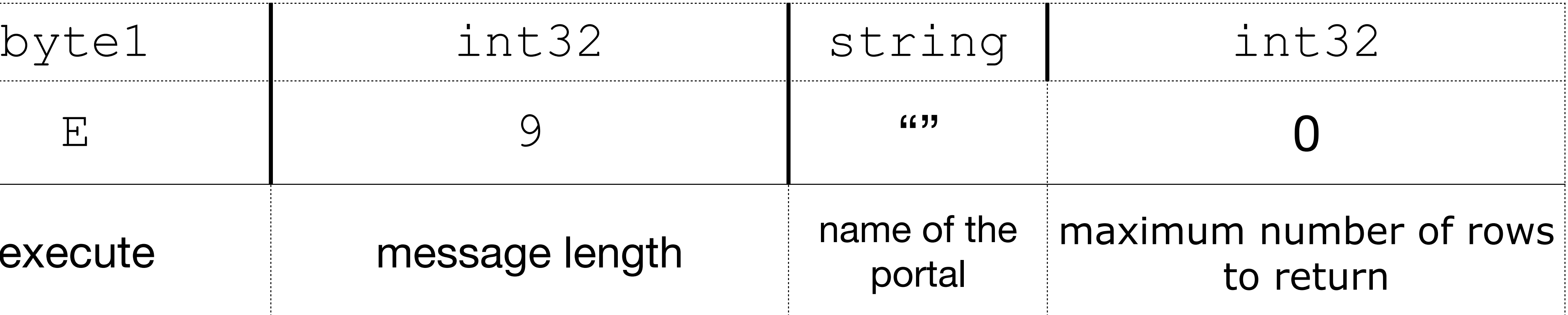

### **Frontend → Backend: execute**

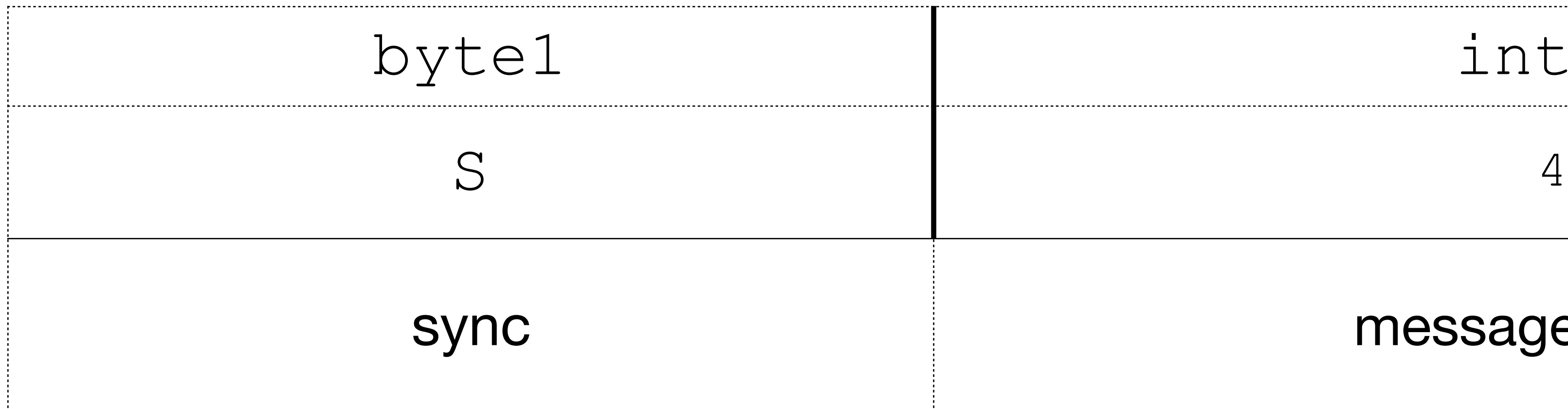

### int32

### message length

### **Frontend → Backend: sync**

# pure golang libraries

- <u>- [github.com/lib/pq](http://github.com/lib/pq)</u> - [github.com/go-pg/pg](http://github.com/go-pg/pg) - [github.com/jackc/pgx](http://github.com/jackc/pgx)
- $-$  ?

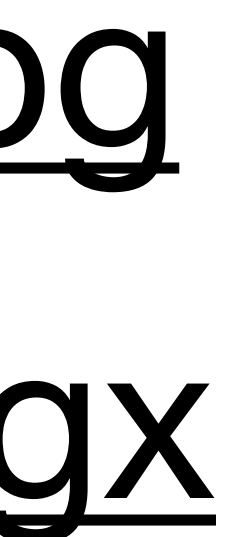

- Stars: 4,184
- •Issues: 130
- Pull requests: 60

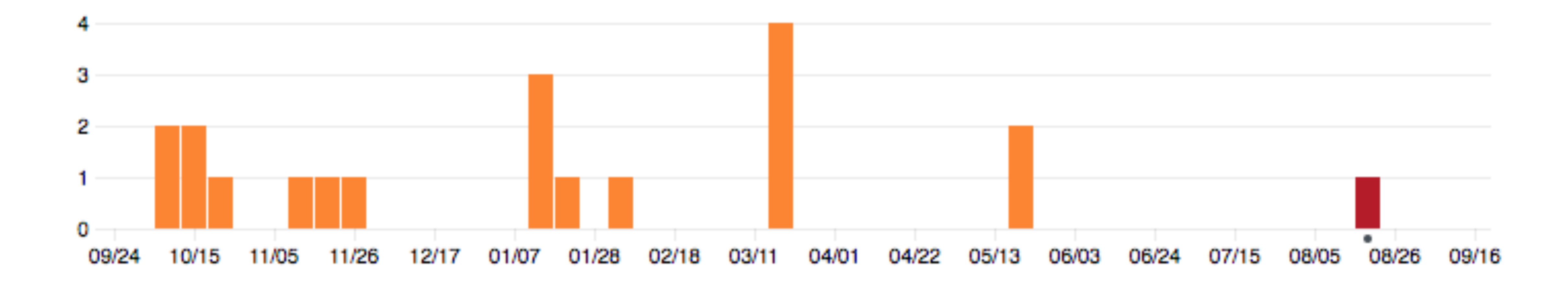

# lib/pq

as on September 16, 2018

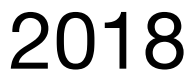

- Stars: 1,993
- •Issues: 20
- Pull requests: 0

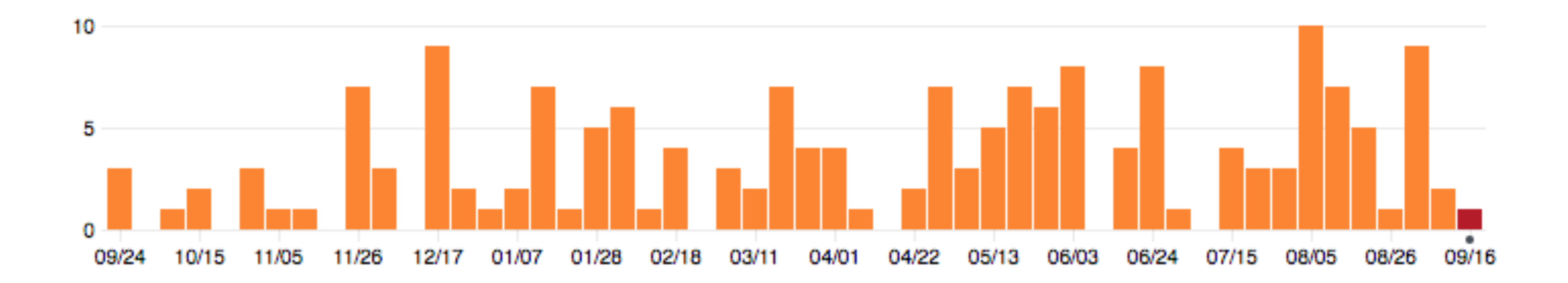

# go-pg/pg

as on September 16, 2018

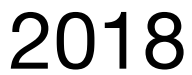

- Stars: 1,490
- •Issues: 64
- Pull requests: 9

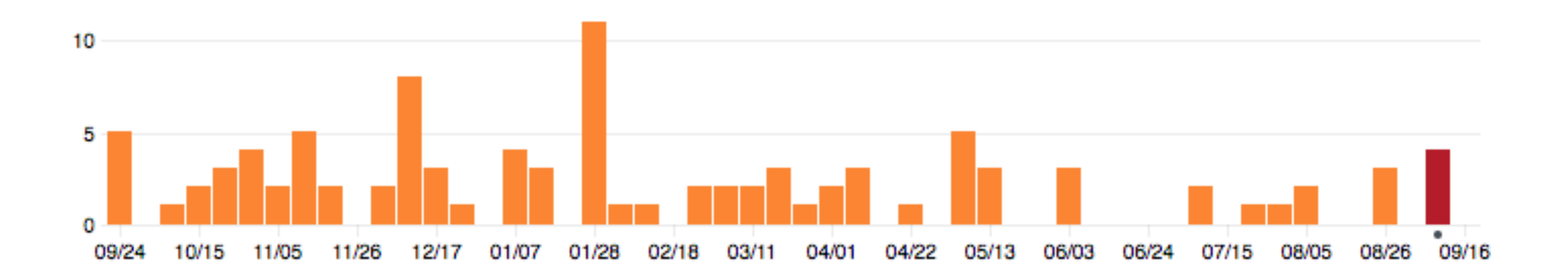

# jackc/pgx

as on September 16, 2018

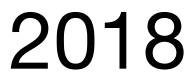

- Query execution:
	- Prepare unnamed statement;
	- Describe statement;
	- Sync;
	- Bind;
	- Execute;
	- Sync.

# lib/pq

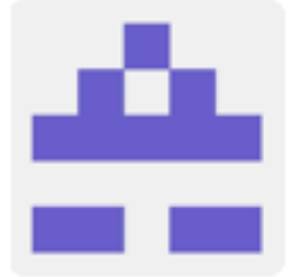

markokr commented on Aug 14, 2015

Ok, I reread the commit: "parse/describe/sync followed by bind/execute ... sync".

If there is really good explanation why driver needs Sync there and not Flush I may reconsider, but until then I see this as example of buggy driver.

PgBouncer is not a place for hacks to work around problems with non-cooperating apps&drivers.

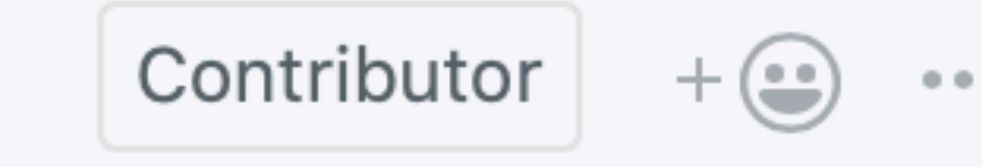

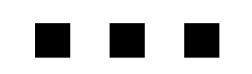

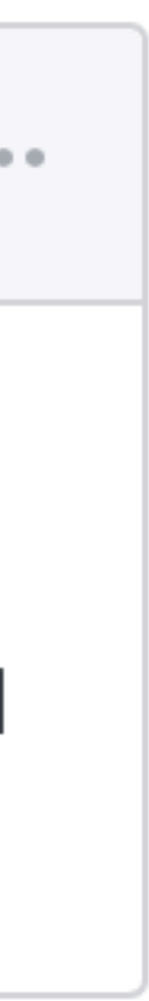

- Query execution with binary parameters=yes:
	- Prepare unnamed statement;
	- Bind;
	- Describe portal;
	- Execute;
	- Sync.

# lib/pq

# lib/pq

- binary\_parameters=yes:
	- if parameter is  $\Delta$  byte: sent in binary format, otherwise  $$ text
	- all result column are in [text format](https://github.com/lib/pq/blob/a8bb68eb453341d8c44a1333a579a13a8b4be428/conn.go#L1532) (unnamed prep stmnt)
- •binary\_parameters=no:
	- all parameters sent in text format
	- result columns are in [text/binary](https://github.com/lib/pq/blob/a8bb68eb453341d8c44a1333a579a13a8b4be428/conn.go#L734) format

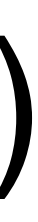

- all queries sent via simple query cycle
- all parameters sent in text format
- all result columns are in text format

# go-pg/pg

- 
- with param OIDs specified:
	- Parse; Describe; Bind; Execute [Query](https://github.com/jackc/pgx/blob/52fc785a43bba50225a95d16f71e724d3112d7a7/query.go#L471) method
	- Parse; Bind; [Exec](https://github.com/jackc/pgx/blob/d9f21d02a5bcf904c2cd59d81c8645645f18b92a/conn.go#L1826)ute Exec method

# • preferSimpleQuery - forces using simple query cycle; jackc/pgx

highlights

# lib/pq highlights

# - copyFrom (text format) -binary\_parameters - returned ParameterStatuses are [not exposed](https://github.com/lib/pq/blob/a8bb68eb453341d8c44a1333a579a13a8b4be428/conn.go#L1546)

- 
- 

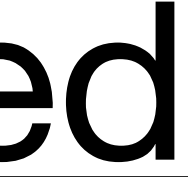

# go-pg/go highlights

# - ORM - count estimate (using EXPLAIN) - copyTo, copyFrom (text format) -returned ParameterStatuses are fetched but [ignored](https://github.com/go-pg/pg/blob/002232d48521bc9f901eb817b51938d12e09b669/messages.go#L1206)

# jackc/pgx highlights

- -fetches type OIDs on connect
- returned ParameterStatuses are [exposed](https://github.com/jackc/pgx/blob/d9f21d02a5bcf904c2cd59d81c8645645f18b92a/conn.go#L78)
- 
- 
- 

-replication protocol support - PreferSimpleProtocol - copyTo, copyFrom (binary/text format)

# Thank you! Questions?